# **Jupiter - Zadanie #1826**

# **Dodanie wyszukiwania dokumentów po użytkowniku podczas zatwierdzania zmian**

2017-09-08 07:28 - Michał Komar

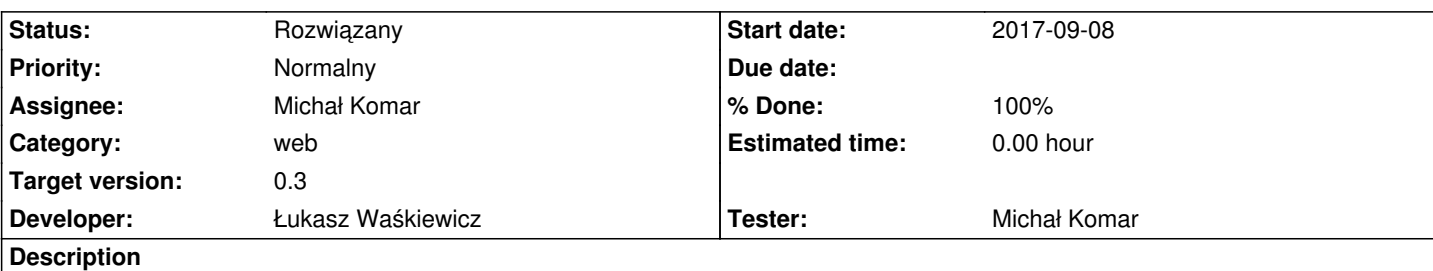

Jak osoba zatwierdzająca zmiany, chciałbym móc wyszukać dokumenty, które były edytowane przez konkretnego użytownika. W tym momencie nie jest to możliwe. Chyba warto też dodać autouzupełnianie tego pola - do zastanowienia.

Przy okazji - należy ograniczyć wybór typów dokumentów - wyszukiwanie typów "Baza", "Wydawca" ,"Seria" nie ma sensu.

Trzeba też dodać wyszukiwanie po datasetach orz kolumnę z datasetem dla administratora (tak jak w procesach) - chyba, że się nie zmieści.

## **Associated revisions**

**Revision 8aaf5466 - 2017-09-22 08:43 - Łukasz Waśkiewicz**

refs #1826 dodanie datasetu i ograniczenie wyboru typów

**Revision 72a01672 - 2017-09-22 11:20 - Łukasz Waśkiewicz**

refs #1826 wyłączenie select w tabeli, poprawka

#### **History**

#### **#1 - 2017-09-08 07:36 - Michał Komar**

*- Description updated*

## **#2 - 2017-09-22 08:45 - Łukasz Waśkiewicz**

- *Status changed from Nowy to Testowanie*
- *Assignee changed from Łukasz Waśkiewicz to Michał Komar*
- *% Done changed from 0 to 100*

dodałem datasety, ograniczyłem wybór typów i wyłączyłem też selection w tabeli wyszukiwanie użytkownika było, zostawiłem bez zmian (jest wpisywanie bez podpowiedzi , wyszukanie z LIKE ) tak samo jest w historii

#### **#3 - 2017-10-04 14:50 - Michał Komar**

*- Status changed from Testowanie to Rozwiązany*